# **XÂY DỰNG WEB HỖ TRỢ SINH VIÊN THỰC HÀNH DỰ TOÁN CHI PHÍ XÂY DỰNG**

# CREATING A WEB - BASED APPLICATION SUPPORTING STUDENTS TO PRACTICE CONSTRUCTION COST ESTIMATING

### *Nguyễn Văn Minh, Đào Duy Hoàng*

*Trường Đại học Giao thông vận tải Thành phố Hồ Chí Minh*

Tóm tắt: Dự toán chi phí trong ngành xây dựng là rất quan trọng, quyết định lớn trong việc thực hiện thành công dự án xây dựng. Hiện nay, việc giảng dạy về việc đo bóc và tính chi phí phần xây dựng được triển khai trên nhiều địa điểm tại Việt Nam. Trường Đại Giao thông vận tải Thành phố Hồ *Chí Minh (ĐH GTVT TP.HCM) không nằm ngoài xu thế ấy. Sinh viên thông thường sử dụng các phần*  mềm miễn phí để thực hành dự toán, tuy nhiên các phần mềm sử dụng ứng dụng công nghệ khá lạc hậu, có những giới hạn cho người sử dụng. Hiện nay, các công nghệ mới cho phép người dùng tận dụng nguồn lực hạ tầng mạng để xử lý nhanh, lưu trữ và khai thác dữ liệu. Nghiên cứu đã xây dựng ứng dụng hỗ trợ tính chi phi xây dựng trong dự toán gói thầu xây dựng các công trình trên nền tảng Web để làm công cụ hỗ trợ học tập miễn phí cũng như giảm thiểu sự phụ thuộc vào cấu hình máy tính *cho sinh viên Ngành Kinh tế xây dựng thuộc Khoa Kinh tế vận tải.*

*Từ khóa: Dự toán xây dựng, quản lý chi phí, phương pháp giảng dạy, học tập chủ động. Chỉ số phân loại: 1.4*

*Abstract: Cost estimation plays an important role in construction industry, greatly contributing to the successful construction projects. At the moment, the teaching about measuring and construction cost estimating is implemented on many locations in Vietnam. Ho Chi Minh City University of Transport is not out of this trend. Students normally use free software to practice estimation, but these outdated technology application has a number of limitations for users. New technologies allow users to leverage network infrastructure resources for fast processing, storage and data mining. This study has built a Web-based application to support students in Construction cost estimating. This free learning support tool helps students of the Faculty of Transport Economics to be less dependent on their computer system.*

*Keywords: Construction cost estimating, teaching method, active learning.*

#### *Classification number: 1.4*

### **1. Vai trò của phần mềm hỗ trợ tính dự toán**

Dự toán xây dựng công trình là toàn bộ chi phí cần thiết để xây dựng công trình được xác định ở giai đoạn thực hiện dự án phù hợp với thiết kế kỹ thuật, thiết kế bản vẽ thi công và các yêu cầu công việc phải thực hiện của công trình [4]. Trong công việc, kỹ sư dự toán cũng được đánh giá là người đóng vai trò quan trong trong tổ chức xây dựng  $[1]$ , [3]. Chủ đầu tư và nhà thầu xây dựng có nhu cầu nắm giá trị xây dựng công trình trước khi bắt tay vào thực hiện công việc. Đứng trên quan điểm nhà thầu, đấu thầu thành công phụ thuộc lớn vào việc dự báo chi phí xây dựng. Nếu nhà thầu dự báo chi phí quá thấp, việc thắng thầu trở thành một sự thất bại. Tuy nhiên, nếu dự báo chi phí quá cao dẫn đến kết quả không khả quan trong các cuộc đấu thầu [1], [3]. Do đó, vai trò của dự toán chi

phí trong ngành Xây dựng là không thể chối bỏ. Hiện nay, việc giảng dạy về việc đo bóc, tính định mức và chi phí phần xây dựng được triển khai trên nhiều thành phố tại Việt Nam. Trường ĐH GTVT TP.HCM không nằm ngoài xu thế này khi mảng xây dựng và giao thông là hai mảng trọng điểm của định hướng phát triển Trường.

Ngành Kinh tế xây dựng được thành lập trực thuộc Khoa Kinh tế vận tải - Trường ĐH GTVT TP.HCM. Sự phát triển của ngành Xây dựng đã mang lại nhiều cơ hội nghề nghiệp và nhu cầu việc làm cho sinh viên của ngành. Hiện nay, chương trình đào tạo ngành Kinh tế xây dựng đang trực tiếp giảng dạy một số môn học như Định mức kỹ thuật và định giá sản phẩm xây dụng; Tổ chức điều hành sản xuất; Đấu thầu trong hoạt động xây dựng và Ứng dụng Tin học trong Quản lý xây dựng. Những môn học này yêu cầu sinh

viên nắm chắc và sử dụng thành thạo Dự toán xây dựng công trình. Để thực hiện công việc trên, sinh viên thông thường sử dụng Excel để chạy dự toán hoặc sử dụng bản dùng thử của các phần mềm dự toán có sẵn trên thị trường như G8, Bắc Nam, F1,…

Kết quả khảo sát 45 sinh viên đã và đang học ngành Kinh tế xây dựng tại Trường ĐH GTVT TP.HCM chỉ ra rằng sinh viên có nhu cầu rất lớn trong việc được tiếp cận và sử dụng một chương trình hỗ trợ tính dự toán. Phần lớn sinh viên (76%) tiếp cận với chương trình hỗ trợ tính dự toán từ học kỳ hai năm học thứ ba. Sinh viên có nhu cầu sử dụng các phần mềm hỗ trợ tính dự toán trong nhiều môn học tại Trường. Các môn đó là Định mức kỹ thuật và định giá sản phẩm xây dựng; Tổ chức điều hành sản xuất; Định giá và Quản lý chi phí dự án xây dựng; Lập kế hoạch và kiểm soát tích hợp dự án xây dựng; Đấu thầu trong hoạt động xây dựng; Lập và thẩm định Dư án đầu tư; Tin học trong quản lý xây dựng; Thực tập năm ba, năm tư và Luận văn tốt nghiệp. Do đó, một số phần mềm cho dùng thử toàn bộ tính năng như F1, G8 được sinh viên đánh giá cao và sử dụng thường xuyên. Tuy nhiên, sau thời gian dùng thử, sinh viên phải đăng ký và xin phép kích hoạt tài khoản khác. Việc này tạo thành tính không liên tục trong việc sử dụng phần mềm tính. Do đó, một số sinh viên chuyển qua dùng luân phiên một số chương trình hỗ trợ bởi các hãng khác nhau trong một số khoảng thời gian.

Vấn đề phát sinh rằng các công trình thi công xây dựng – Phần xây dựng, bao gồm rất nhiều hạng mục công việc. Để thực hiện chạy dự toán bằng excel sẽ tiêu tốn rất nhiều thời gian nhập liệu của sinh viên. Ngoài ra, bản dùng thử các phần mềm dự toán có sẵn thông thường giới hạn số lượng công việc của một công trình xây dựng hoặc giới hạn thời gian sử dụng chương trình. Người dùng được yêu cầu chi trả những khoản tiền để sử dụng chương trình dự toán. Trong khi đó, sinh viên thông thường không đủ khả năng chi trả hoặc ngại chi trả mức phí này. Ngoài ra, việc sử dụng nhiều chương trình dự toán và việc giới hạn thời gian sử dụng cho mỗi tài khoản dùng thử làm cho sinh viên gặp khó khăn

trong việc xâu chuỗi các môn học cũng như so sánh, kiểm tra và nhìn nhân tiến trình học dự toán của bản thân trong quá trình học tập bốn năm tại Trường. Kết quả là, sinh viên sẽ gặp khó khăn trong việc đẩy nhanh tiến độ thực hiện công việc, thấu hiểu nội dung môn học, làm bài tập, thiết kế môn học. Thêm vào đó, hiện nay các phần mềm dự toán có sẵn chạy thường bắt buộc ngươi dùng tải về và cài đặt trên máy tính cá nhân. Do đó, việc khởi chạy chương trình và tốc độ xử lý kết quả phụ thuộc vào cấu hình máy tính. Với sự sẵn có hạ tầng Internet tại Thành phố Hồ Chí Minh và cơ sở công nghệ thông tin của Trường, một ứng dung dư toán chay trên nền Web sẽ không bị chi phối bởi cấu hình máy tính. Vì vậy, việc viết ứng dụng hỗ trợ tính chi phi xây dựng trong dự toán gói thầu xây dựng các công trình trên nền tảng Web là cần thiết để làm công cụ hỗ trợ học tập miễn phí cũng như giảm thiểu sự phụ thuộc vào cấu hình máy tính cho sinh viên ngành Kinh tế xây dựng thuộc khoa Kinh tế vận tải. Nghiên cứu này trình bày chương trình hỗ trợ tính chi phí xây dựng trong dự toán gói thầu xây dựng các công trình tại Thành phố Hồ Chí Minh (TPHCM) chạy trên Web bằng ngôn ngữ C# thông qua nền tảng ASP.Net core, sử dụng lưu trữ dữ liệu MySQL.

### **2. Phương pháp tính dự toán chi phí xây dựng**

Rất nhiều nghiên cứu được thực hiện đề xuất phương pháp và cách dạy, học dự toán được đưa ra như:

- Giáo trình Đo bóc khối lượng của PGS.TS Trần Quang Phú chủ biên;

- Giáo trình Dự toán thực hành cơ bản và chuyên sâu của Kỹ sư Mai Bá Nhẫn;

- Giáo trình Đo bóc khối lượng và lập dự toán của Trung tâm kiểm định và tư vấn xây dựng;

- Giáo trình Hướng dẫn làm bài tập lớn Dự toán Công trình giao thông của Công ty Cổ phần Giá Xây dựng.

Trong thực tiễn, có hai cách lập dự toán chi phí xây dựng phổ biến đối với các công trình nguồn vốn Nhà nước đó là (1) căn cứ đơn giá xây dựng công trình do địa phương

**22**

công bố; hoặc (2) căn cứ vào định mức do Bộ Xây dựng công bố.

### **2.1. Lập dự toán dựa theo bộ đơn giá xây dựng công trình do địa phương công bố**

Với phương pháp này, người lập dự toán có thể lựa chọn một trong hai phương pháp sau đây:

*- Phương pháp lập dự toán bù chênh lệch giá vật liệu:* Phương pháp lập dự toán sử dụng bộ đơn giá xây dựng cơ bản (XDCB) do địa phương ban hành để xác định chi phí vật liệu (A1), chi phí nhân công (B1) và chi phí máy thi công (C1), phân tích vật tư và tổng hợp vật tư theo thông báo giá tháng trừ đi giá vật tư theo đơn giá gốc (thường là thời điểm ban hành bộ đơn giá XDCB của địa phương) để xác định chênh lệch vật liệu (A2), ngoài ra còn tính bù cước vận chuyển theo tổng khối lượng để xác định chi phí bù cước vận chuyển (A3). Đây là phương pháp lập dự toán xây dựng công trình mà các tỉnh phía Bắc, miền Trung và một số tỉnh Tây Nguyên thường hay áp dụng.

*- Phương pháp tổng hợp vật tư và áp giá vật liệu:* Trên cơ sở sử dụng bộ đơn giá XDCB do địa phương ban hành, xác định thành tiền chi phí nhân công (B1), thành tiền máy thi công (C1). Phân tích định mức hao phí, xác định tổng khối lượng vật tư, áp giá vật tư (giá thông báo tháng hoặc giá thị trường) để xác định thành tiền chi phí vật liệu (Att). Đây là phương pháp lập dự toán được nhiều đơn vị tư vấn tại TP.HCM và các tỉnh miền Nam sử dụng.

# **2.2. Lập đơn giá xây dựng công trình căn cứ vào định mức do Bộ Xây dựng công bố định mức**

Với phương án này, đa số chọn lập dự toán theo phương pháp lập đơn giá xây dựng công trình (đơn giá tổng hợp đầy đủ hoặc không đầy đủ). Ngoài ra, còn có phương pháp xác định khối lượng hao phí. Tuy nhiên, phương pháp này ít được áp dụng do khi tính toán đã bỏ chi phí % vật liệu khác và chi phí % máy khác.

Điều 8, Thông tư số 06/2016/TT-BXD quy định rõ có hai phương pháp xác định chi phí xây dựng như sau: (1) Tính theo khối lượng và giá xây dựng công trình và (2) tính theo khối lượng hao phí vật liệu, nhân công, máy và thiết bị thi công và bảng giá tương ứng. Trong phương pháp tính theo khối lượng và giá xây dựng công trình, có hai phương án tính toán chi phí xây dựng là xác định theo khối lượng và đơn giá xây dựng chi tiết của công trình hoặc xác định theo khối lượng và giá xây dựng tổng hợp.

Nghiên cứu này được thực hiện để tính toán chi phí xây dựng theo cả hai phương pháp trên. Trong đó, phương pháp tính theo khối lượng và giá xây dựng công trình thì chỉ xét đến phương án xác định theo khối lượng và đơn giá xây dựng chi tiết của công trình.

# **3. Ngôn ngữ lập trình, nền tảng phát triển và hệ quản trị cơ sở dữ liệu**

# **3.1. Ngôn ngữ lập trình**

Ngành Công nghệ thông tin đã sản sinh ra rất nhiều ngôn ngữ lập trình: C++, Java, Visual Basic, PHP, Python, Ruby, C#, Javascript... Trong ngành Tin học, cứ vào khoảng một thập niên thì có một cuộc cách mạng trong cách tiếp cận về lập trình. Vào thập niên 1960 là sự xuất hiện ngôn ngữ Cobol và Fortran (cũng như ngôn ngữ RPG của IBM) thay thế cho ngôn ngữ hợp ngữ, giữa thập niên 70 là sự xuất hiện máy vi tính với ngôn ngữ Basic, vào đầu thập niên 80 những công nghệ mới là Unix có thể chạy trên máy để bàn với ngôn ngữ cực mạnh mới là C, phát triển bởi ATT. Qua đầu thập niên 90 là sự xuất hiện của Windows và C++ (được gọi là C với lớp), đi theo sau là khái niệm về lập trình thiên đối tượng. Mỗi bước tiến triển như thế tượng trưng cho một đợt sóng thay đổi cách lập trình của lập trình viên: Từ lập trình vô tổ chức qua lập trình theo cấu trúc (Structure Programming Hoặc Procedure Programming), bây giờ qua lập trình thiên đối tượng. Lập trình thiên đối tượng trên C++ vẫn còn khó tiếp cận đối với những ai đã quen cái nếp nghĩ theo kiểu lập trình thiên cấu trúc. Ngoài ra, lập trình thiên đối tượng vào cuối thập niên 90 vẫn còn nhiều bất cập, không tự nhiên.

Vào đầu những năm 2000, với sự xuất hiện của .NET cùng các ngôn ngữ C#, VB.NET, J#, cách suy nghĩ về việc viết

chương trình của lập trình viên đã thay đổi theo chiều hướng tích cực. .NET đã giúp cho lập trình viên triển khai phần mềm dễ dàng hơn trên Internet cũng như trên Windows, mang tính chuyên nghiệp và thật sự thiên đối tượng. Nó được thiết kế giúp lập trình viên triển khai dễ dàng những ứng dụng thiên đối tượng chạy trên Internet trong một môi trường phát tán (distributed). Tính đến hiện nay, C# là một trong mười ngôn ngữ lập trình phổ biến nhất, được xây dựng từ những bài học kinh nghiệm rút ra từ C (năng suất cao), C++ (cấu trúc thiên đối tượng), Java (an toàn) và Visual Basic (triển khai nhanh, gọi là RAD - Rapid Application Development). Đây là một ngôn ngữ lý tưởng cho phép lập trình viên triển khai những ứng dụng Web phát tán được kết cấu theo kiểu ráp nối các cấu kiện (component) theo nhiều tầng nấc (n - tier). Mặt khác, C# còn được dùng để phát triển ứng dụng chạy trên Android, iOS, sau này khi cần có thể phát triển được ứng dụng này mà không cần phải tìm hiểu thêm về Java hay C để viết ứng dụng chạy trên hai hệ điều hành này. Do đó, nhóm nghiên cứu đã chọn C# làm ngôn ngữ chính để xây dựng hậu cứ (backend) cho phần mềm.

### **3.2. Nền tảng phát triển ứng dụng**

Ngay từ đầu, định hướng xây dựng phần mềm của nhóm là sử dụng công nghệ Web, lợi thế là phần mềm không cần phải cài đặt, cấu hình phức tạp trên máy người dùng. Mọi việc cài đặt, cấu hình, cập nhật sẽ được xử lý trên Server, người dùng chỉ cần có một máy tính cài sẵn trình duyệt Web nào đó là có thể sử dụng được phần mềm. Hiện tại, đối với ngôn ngữ C# thì có hai hướng để sử dụng công nghệ Web, đó là ASP.NET và ASP.NET Core.

ASP.NET Core và ASP.NET là hai nền tảng để phát triển ứng dụng Web, lập trình viên có thể dễ dàng tạo ra những ứng dụng Web năng động, vận hành theo tình huống, khả dĩ về quy mô, có thể chạy trên nhiều loại trình duyệt khác nhau (Chrome, Firefox, Microsoft Explorer…) mà khỏi yêu cầu thêm bất cứ lập trình nào từ lập trình viên. Nói đơn giản, ASP.NET Core và ASP.NET như là hàm =SUM() trong excel, được hãng Microsoft viết sẵn, người dùng chỉ cần gõ ra,

tô đen vùng cần tính tổng là ra kết quả, nếu không biết sử dụng hàm này thì người dùng cũng có thể gõ  $=A1+A2+B1+B2...$ , hoặc lập trình một hàm tên là =MYSUM() bằng ngôn ngữ VBA để tính tổng, vẫn ra được kết quả, nhưng rất mất thời gian, dẫn đến năng suất làm việc không cao. Sau quá trình lưa chọn, quyết định lựa chọn sử dụng công nghệ ASP.NET Core để xây dựng phần mềm chạy trên Web.

#### **3.3. Hệ quản trị cơ sở dữ liệu**

Hệ quản trị cơ sở dữ liệu (tiếng Anh: Database management system (DBMS) tron vẹn bao gồm phần cứng, phần mềm, dữ liệu, và người sử dụng. Tuy nhiên, trong phạm vi đề tài nghiên cứu này, một DBMS là một gói phần mềm, theo đây nhóm nghiên cứu có thể dùng để quản lý một hoặc nhiều cơ sở dữ liệu, thực hiện những thao tác trên dữ liệu trong lòng một cơ sở dữ liệu, cũng như thực hiện những tác vụ xuất khẩu và nhập khẩu từ những dạng thức dữ liệu khác nhau. Một DBMS không nhất thiết là một hệ thống Database Server như Microsoft SQL Server, Oracle, MySQL; nó có thể là một cơ sở dữ liệu để bàn (Desktop Database) như Microsoft Access hoặc Lotus Approach chẳng hạn. Một cơ sở dữ liệu để bàn không cần đến một Server, đây chẳng qua là một tập tin (hoặc một tập hợp các tập tin có liên hệ với nhau) mà người sử dụng có thể truy cập sử dụng đúng từ ngay trong lòng ứng dụng của họ hoặc sử dụng phần mềm tiền cứ (Front - End Software) đi kèm theo. Nhóm lựa chọn DBMS là MySQL bởi vì đây là một DBMS mã nguồn mở, không mất phí bản quyền.

### **3.4. Vòng đời triển khai hệ thống (SDLF)**

Dự án triển khai hệ thống (Systems development project – SDP) được sử dụng để mô tả công việc được tiến hành có kế hoạch cho phép ra đời một hệ thống thông tin mới (HTTT). Vòng đời của một dự án có thể rất ngắn trong vòng một tháng hoặc hàng ngàn giờ. Một dự án thành công chỉ khi nó có một kế hoạch chi tiết để theo đuổi.

Vòng đời triển khai hệ thống (System Development Life Cycle – SDLC) bao gồm

toàn bộ các tiến trình xây dựng, thực thi, sử dụng và cập nhật một hệ thống thông tin (HTTT). Triển khai một SDLC có thể được chia ra làm năm giai đoạn (phase) là hoạch định, phân tích, thiết kế, thi công và hỗ trợ. Có nhiều cách tiếp cận để triển khai một HTTT và các cách trên đều được dựa trên các SDLC khác nhau. Dương Quang Thiện (2017) đã khái quát hai kiểu tiếp cận SDLC là kiểu dự đoán (Predictive) và kiểu thích nghi (Adaptive). Trong đó, kiểu tiếp cận dự đoán là giả định dự án được hoạch định từ trước và JTT mới có thể được triển khai dựa theo kế hoạch được định sẵn từ trước. Điểm yếu của Predictive SDLC là nó chỉ hữu ích với việc xây dựng một HTTT đã được tìm hiểu rõ ràng và cặn kẽ. Trong khi đó, kiểu tiếp cận thích nghi phù hợp với một nhu cầu HTTT không rõ ràng từ đầu. Nhóm nghiên cứu xác định sẽ tiến hành theo kiểu tiếp cận dự đoán do phạm vi dự án được hoạch định cụ thể và rõ ràng ngay từ bước một – tìm hiểu nhu cầu thị trường.

Trong kiểu tiếp cận dự đoán, nhóm quyết định chọn kiểu tiếp cận mang nhiều tính dự đoán nhiều nhất là kiểu tiếp cận thác đổ bị thay đổi (waterfall approach). Kiểu tiếp cận này giả định các giai đoạn khác nhau của dự án có thể hoàn toàn được thực hiện theo một trình tự. Các giai đoạn trong quá trình thực hiện dự án có thể chồng lấn, ảnh hưởng lẫn nhau, điều không thể thực hiện trong mô hình thác đổ thuần túy. Quá trình phân tích được thực hiện từ trước và có thể thêm các chi tiết.

# **4. Kết quả thực hiện**

Sản phẩm phần mềm được sử dụng để tính giá trị chi phí xây dựng cho một công trình thi công nhà phố tại TP.HCM.

Công trình này gồm ba công tác, đó là:

- Bê tông sản xuất bằng máy trộn - đổ bằng thủ công, bê tông lót móng, đá 4x6, chiều rộng < 250 cm, mác 100: 5 m<sup>3</sup>;

- Công tác sản xuất lắp dựng cốt thép bê tông tại chỗ, cốt thép móng, đường kính <=10 mm: 1.12 tấn;

- Lát gạch sân, nền đường, vỉa hè bằng gạch xi măng 40x40: 10 m<sup>2</sup>;

Chi phí tỷ lệ cho trước là:

- Chi phí chung: 6.5% x Chi phí trực tiếp;

- Thu nhập chịu thuế tính trước: 5.5% x (Chi phí trực tiếp + Chi phí chung);

- Thuế giá trị gia tăng: 10% x (Chi phí trực tiếp + Chi phí chung + Thu nhập chịu thuế tính trước)

Đơn giá xây dựng: Áp dụng đơn giá xây dựng được ban hành kèm theo Quyết định số 2891/QĐ-UBND ngày 11/07/2018 của Ủy ban Nhân dân TP.HCM.

Giá các vật liệu cơ bản áp dụng được mô tả như trong bảng 1. Mức giá được lấy theo tình hình thực tế tại TP.HCM tại thời điểm lập dự toán.

Giao diện chung của phần mềm được Mô tả trong hình 1. Giao diện được phân bổ hợp lý, đưa đến trải nghiệm thoải mái nhất cho người dùng. Hình 2 mô tả khu vực nhập liệu dự toán, bao gồm nhập mã công tác, tên công tác, đơn vị tính, khối lượng, Đơn giá máy, đơn giá nhân công, đơn giá máy thi công, đơn giá tổng và thành tiền. Hình 3 mô tả tổng hợp kết quả dự toán mà phần mềm kết xuất. Nhóm tác giả thực hiện kiểm tra dự toán trên phần mềm Excel và G8 phiên bản Enterpize do Công ty Cổ phần Công nghệ Hoàng Hà cung cấp nhận được kết quả tương đồng với kết quả do phần mềm nhóm viết như hình 3.

*ĐVT: Đồng*

*Bảng 1. Giá các vật liệu.*

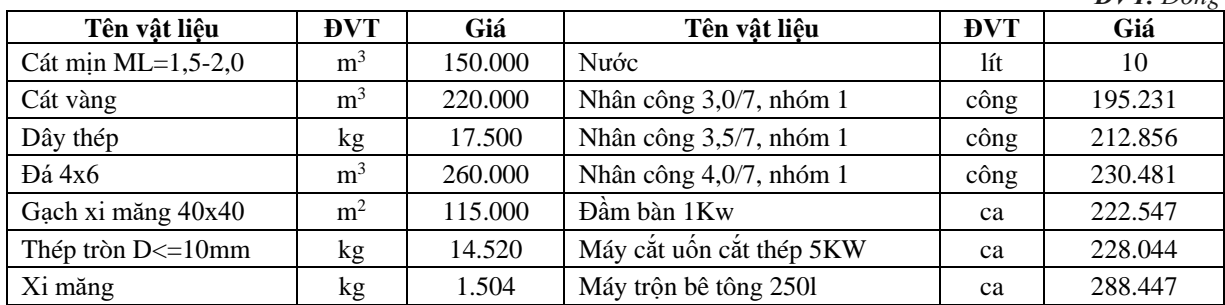

| Xin chào.<br>test    |              | Danh sách Boq1 |                  |                                        |                 |                   | Gõ từ khóa | Tìm kiếm          |           |
|----------------------|--------------|----------------|------------------|----------------------------------------|-----------------|-------------------|------------|-------------------|-----------|
| Quản lý danh ba      | $\checkmark$ | STI            | Mä<br><b>BOQ</b> | Mã công trình                          | Tên công trình  | Chủ đầu tư        | Phiên bản  | <b>Trạng thái</b> | $G+$      |
| 圜<br>Thông tin chung | $\checkmark$ |                |                  | DEMO                                   | Công trình Demo | Nguyễn Thành Nhân |            | Đang nhập         | 図目        |
| Quản lý xây dựng     | $\checkmark$ |                |                  | 10 ▼ bản ghi/trang. Tổng số bản ghi: 2 |                 |                   |            | Đầu<br>Trước      | Tiếp Cuối |

*Hình 1. Giao diện phần mềm.*

| Tiêu<br>đề | Mã công tác | Tên công tác                                                                                                    | Mô tả | <b>ĐVT</b>        | Khối lượng   | Đ.giá VT     | Đ.giá<br><b>NC</b> | Đ.giá<br><b>MTC</b> | Đ.giá<br>tổng                          | <b>Thành</b><br>tiền | Chú<br>thich |
|------------|-------------|----------------------------------------------------------------------------------------------------|-------|-------------------|--------------|--------------|--------------------|---------------------|----------------------------------------|----------------------|--------------|
|            | <b>TD</b>   | Công trình Demo                                                                                                    |       | <b>Tiêu</b><br>đề | $\mathbf{0}$ | $\mathbf{0}$ | $\mathbf{0}$       | $\mathbf{0}$        |                                        | 0 24,080,717         |              |
| '∣1        | AF.11111    | Bê tông đá dăm sản xuất bằng<br>máy trôn, đổ bằng thủ công, bê<br>tông lót móng rộng ≤250 cm đá<br>4x6, vữa bê tông mác 100 |       | m <sub>3</sub>    | 5            | 664.134      | 277.228 47.209     |                     | 988,571                                | 4.942.854            |              |
| 3          | AF.61110    | Sản xuất, lắp dựng cốt thép móng,<br>đường kính ≤10 mm                                                                      |       | tấn               |              |              |                    |                     | 14,967,450 2,409,530 91,218 17,468,198 | 17.468.198           |              |
|            | AK.55120    | Lát sân, nền đường, vỉa hè bằng<br>gach xi măng 40x40                                                                       |       | m <sub>2</sub>    | 10           | 132.394      | 34.572             | $\bf{0}$            | 166.966                                | 1.669.665            |              |

*Hình 2. Nhập dự toán.*

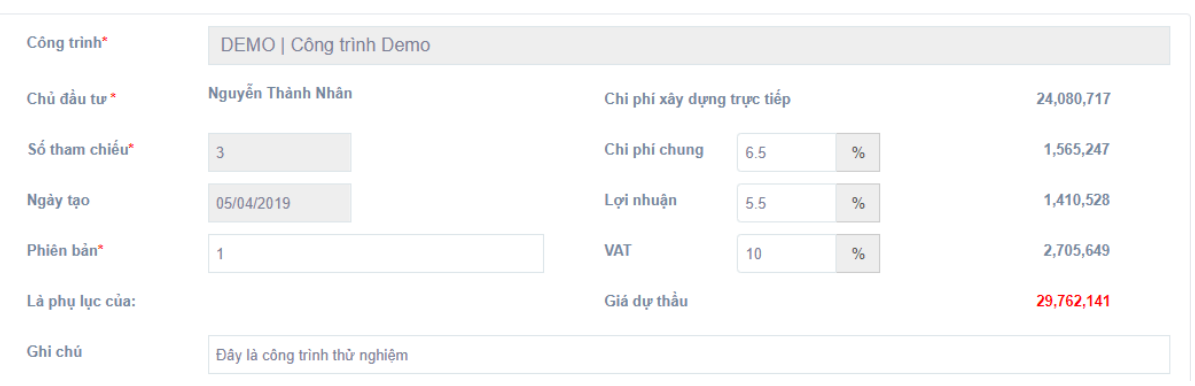

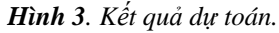

### **5. Kết luận**

**26**

Với sự sẵn có hạ tầng Internet tại TP.HCM và cơ sở công nghệ thông tin của Trường ĐH GTVT TP.HCM, một ứng dụng dự toán chạy trên nền Web sẽ mang lại rất nhiều lợi ích cho sinh viên như (1) không bị chi phối bởi cấu hình máy tính, (2) khả năng lưu trữ thông tin khoa học và lâu dài, (3) tăng kết quả học bằng cách đối chiếu các kết quả dự toán. Phần mềm được viết hy vọng sẽ góp phần tăng hứng thú và đam mê cho sinh viên bằng việc áp dụng công nghệ mới. Kết quả dự toán được kiểm chứng là đúng với các phương pháp đang được áp dụng trong giảng dạy và thực hành.

Nghiên cứu này có thể phát triển thêm các ứng dụng nhánh để hỗ trợ mở các lớp học ảo. Các lớp học này giúp cho giảng viên quản lý lớp học dự toán, phân chia và kiểm soát kết quả học tập của sinh viên

### **Lời cảm ơn**

Nhóm xin cảm ơn Công ty Trách nhiệm hữu hạn Xây dựng Kiến trúc Trí đã hỗ trợ và đồng ý sử dụng thử nghiệm phần mềm dự toán này cho một số công trình thực tế.

### **Tài liệu tham khảo**

[1] M. Y. Leung, M. Skitmore, and Y. S. Chan, *Subjective and objective stress in construction cost estimation*, Constr. Manag. Econ, 2007.

- [2] T. C. Keng and Y. kah Cing, *A study on the use of measurement software in the preparation of bills of quantities among Malaysian quantity surveying firms*, Res. Gate, 2012.
- [3] M. Law and G. Robson, *An Investigation Into Computerized Estimating Software Used In Accounting For Cost Estimates By Residential Builders*,Rev. Bus. Inf, 2011.

*.*

[4] Chính phủ nước Cộng hòa xã hội chủ nghĩa Việt Nam, Nghị định số 32/2015/NĐ-CP về quản lý chi phí đầu tư xây dựng, 2015

 **Ngày nhận bài: 6/9/2019 Ngày chuyển phản biện: 11/9/2019 Ngày hoàn thành sửa bài: 3/10/2019 Ngày chấp nhận đăng: 10/10/2019**